# **Monatsüberblick November 2019**

von Andreas Kammerer

#### **Mond**

 $\bullet$ 

04.: Erstes Viertel (Steinbock)

- $\bullet$ 
	- 12.: Vollmond (Widder)
- $\bullet$
- 19.: Letztes Viertel (Löwe)
- $\bullet$ 
	- 26.: Neumond (Skorpion)
- $\bullet$
- 28.: Erste Sichtung am Abendhimmel möglich (gegen 17:15 MEZ)

### **Merkur**

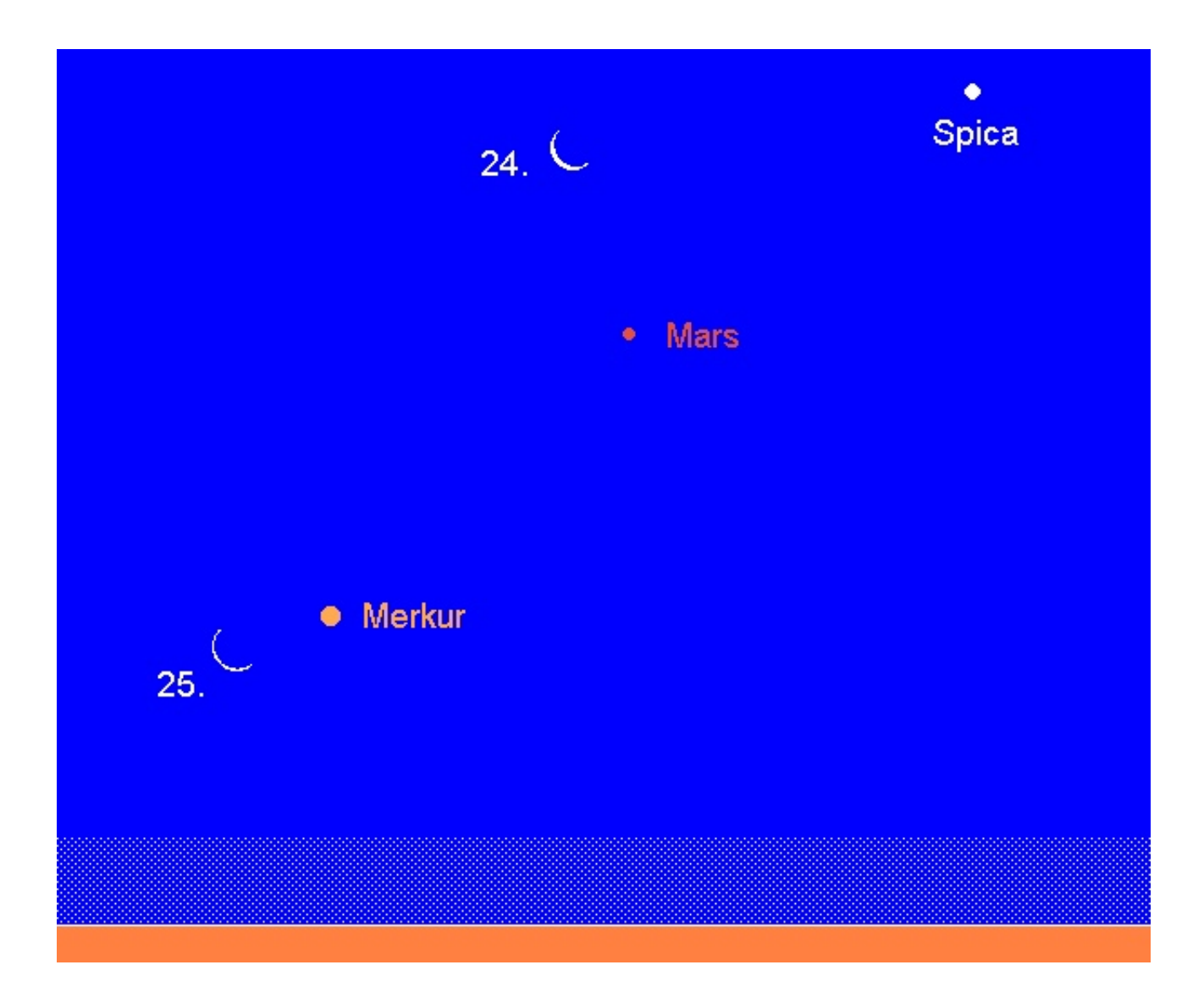

wandert am Nachmittag des 11. November vor der Sonnenscheibe vorüber. Dieser Merkurdurchgang kann von Karlsruhe aus mit einem Teleskop (Vorsichtsmaßnahmen beachten, nie ohne geeigneten Sonnenfilter beobachten!) beobachtet werden. Merkur berührt um 13:35.5 MEZ den östlichen Sonnenrand und wird um 13:37.2 MEZ vollständig vor der Sonnenscheibe stehen (Sonnenhöhe 21°). Die Mitte des Durchgangs wird um 16:19.7 MEZ erreicht. Zu diesem Zeitpunkt steht Merkur nur 1'12" nördlich der Mitte der Sonnenscheibe, d.h. Merkur wandert nahezu zentral über die Sonnenscheibe. Leider steht die Sonne dann nur noch 4° über dem Horizont. Der Austritt findet gegen 19:03 MEZ statt, doch geht die Sonne für Karlsruhe bereits um 16:45 MEZ unter. Bleibt zu hoffen, dass das Wetter mitspielt, denn der nächste Merkurdurchgang findet erst wieder am 13. November 2032 statt (wird von Karlsruhe aus aber wiederum sichtbar sein).

Nur knapp 10 Tage nach dem Merkurdurchgang taucht der flinke Planet aus der hellen Dämmerung auf und ist gegen 6:45 MEZ tief über dem morgendlichen Südosthorizont sichtbar. Am 20. November erst  $0.5<sup>m</sup>$  hell, steigert er seine Helligkeit bis zum Monatsende auf  $-0.6<sup>m</sup>$ . Am 20. November wird er im Sternbild Waage stationär und wandert von da an rechtläufig durch dieses Sternbild. Am 28. November erreicht Merkur die größte westliche Elongation, wobei ihn 20° von der Sonne trennen. Zum Monatsende sollte er gegen 7:15 MEZ in einer Höhe von knapp 10° auch mit dem bloßen Auge gut erkennbar sein. Am Morgen des 25. November hilft die schmale Mondsichel bei der Identifikation, die etwa 2° links von Merkur steht.

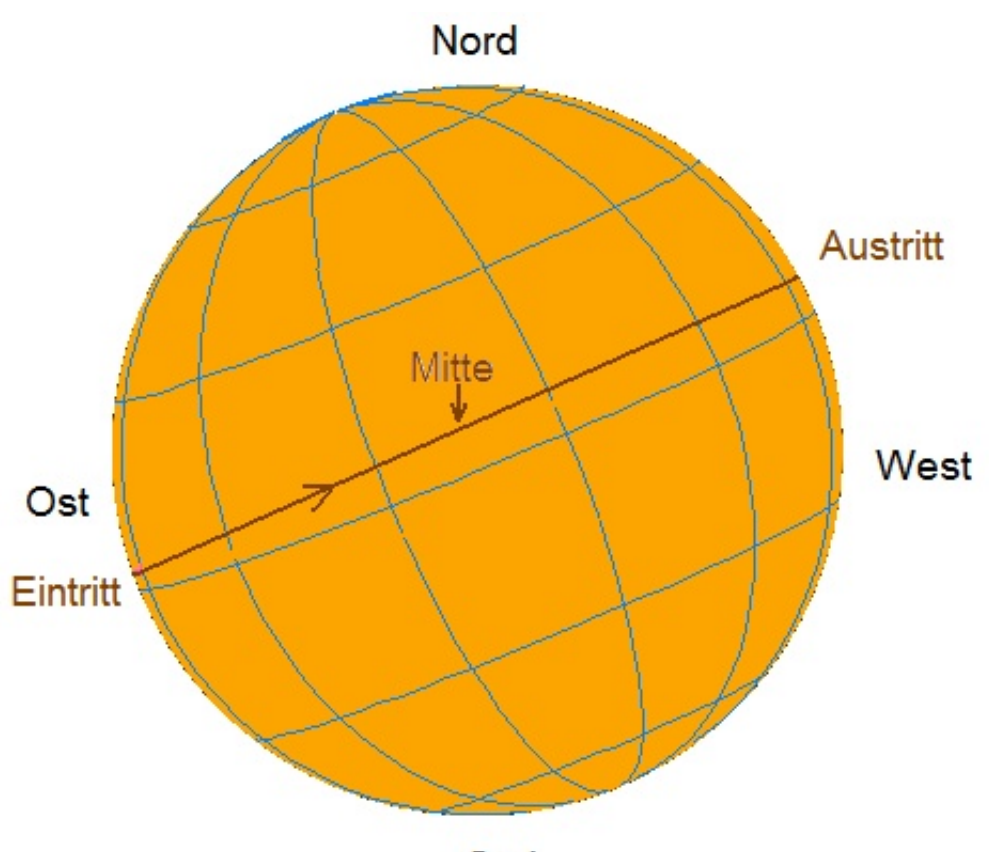

Süd

 $\overline{a}$ 

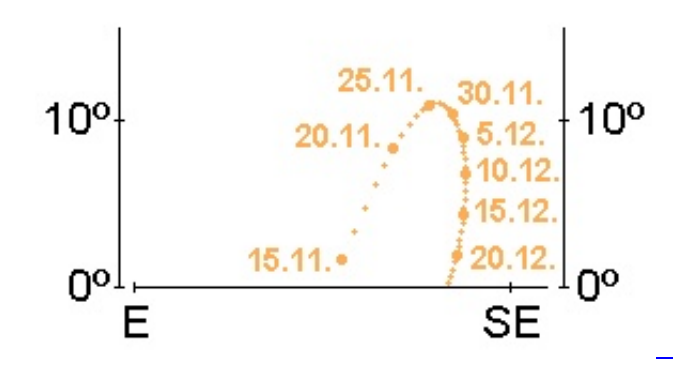

# **Venus**

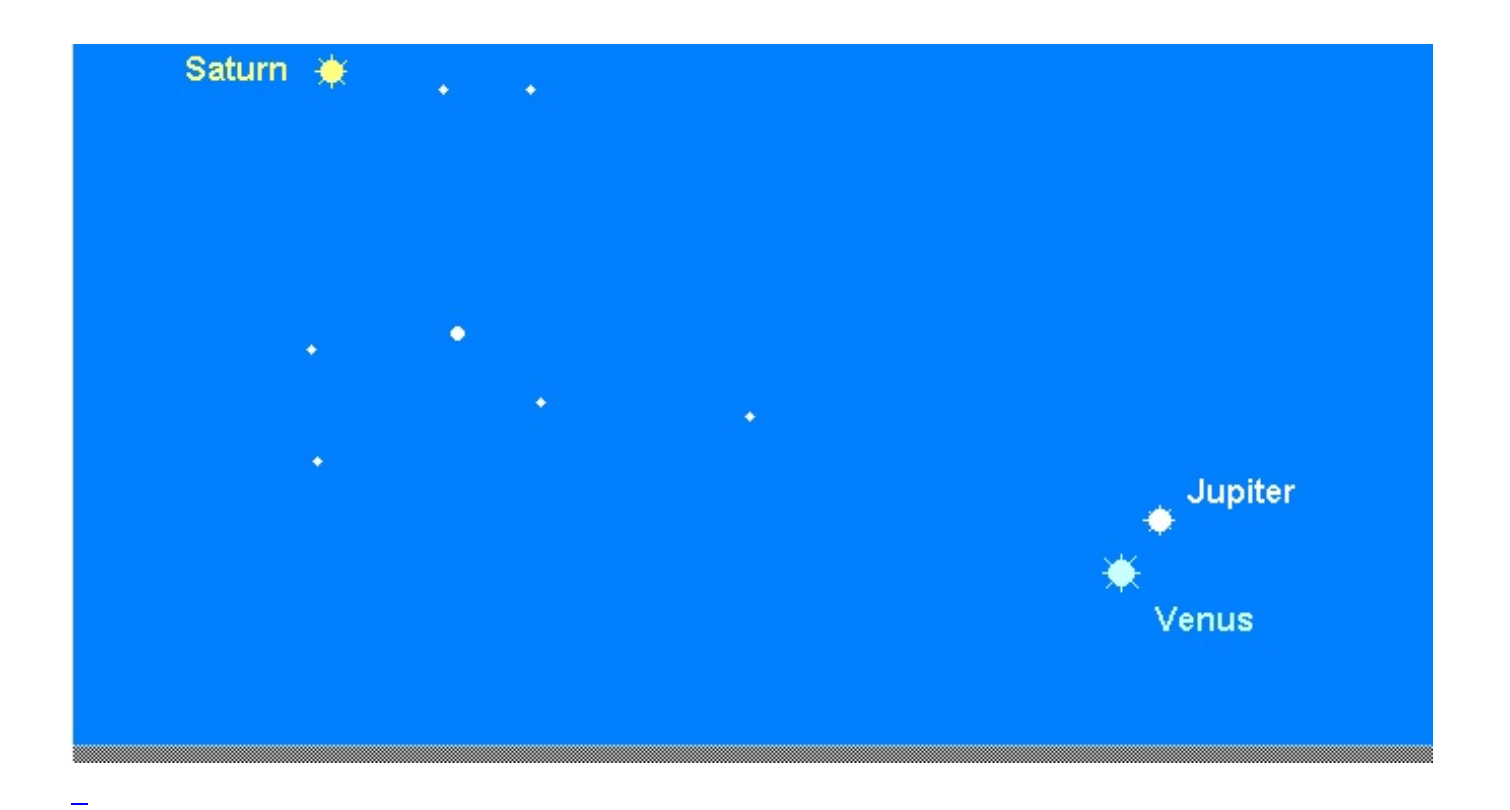

wird ganz langsam am helldämmerigen Abendhimmel zu einem auffälligeren Objekt, steht aber immer noch sehr tief über dem Südwesthorizont. Bereits kurz vor 18:00 MEZ geht sie unter. Am 9. November passiert sie 4° nördlich Antares, doch dürfte es selbst mit einem Fernglas schwierig sein, diese Konstellation zu erkennen. Deutlich einfacher ist es, die Passage der –3.9<sup>m</sup> hellen Venus an Jupiter zu verfolgen. Am 24. November trennen die beiden hellsten Planeten nur 1.4°, wobei Jupiter an diesem Tag rechts oberhalb der Venus steht. Am 28. November steht der Mond zwischen diesen beiden Planeten - ein bestimmt sehr schöner, allerdings horizontnaher Anblick!

#### **Mars**

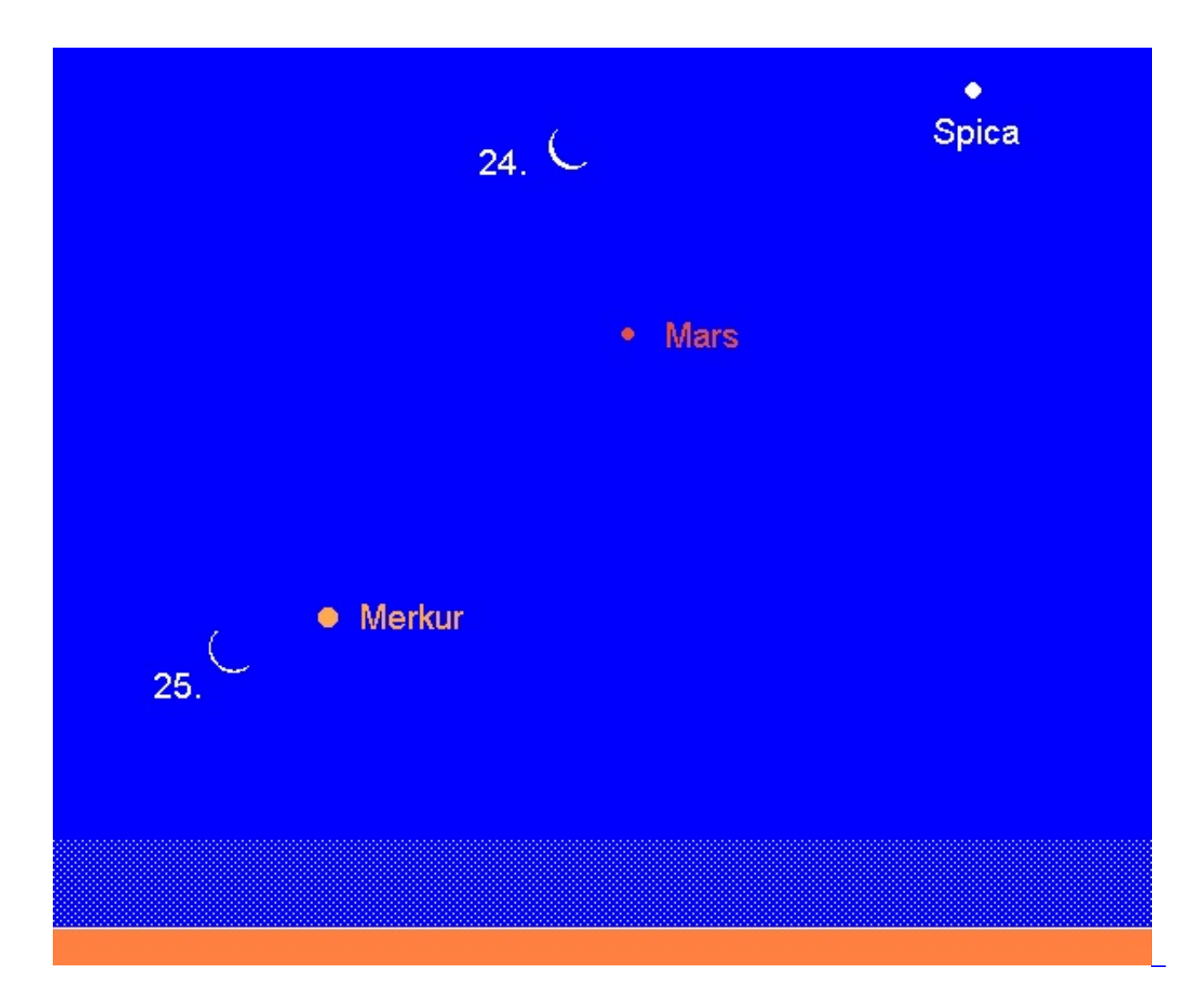

steigt stetig höher am morgendlichen Südosthimmel auf. Der  $1.7^{\text{m}}$  helle rote Planet wandert durch das Sternbild Jungfrau und passiert am 10. November Spica 2.8° nördlich. Am 24. November findet man die Mondsichel knapp 5° oberhalb von Mars.

### **Jupiter**

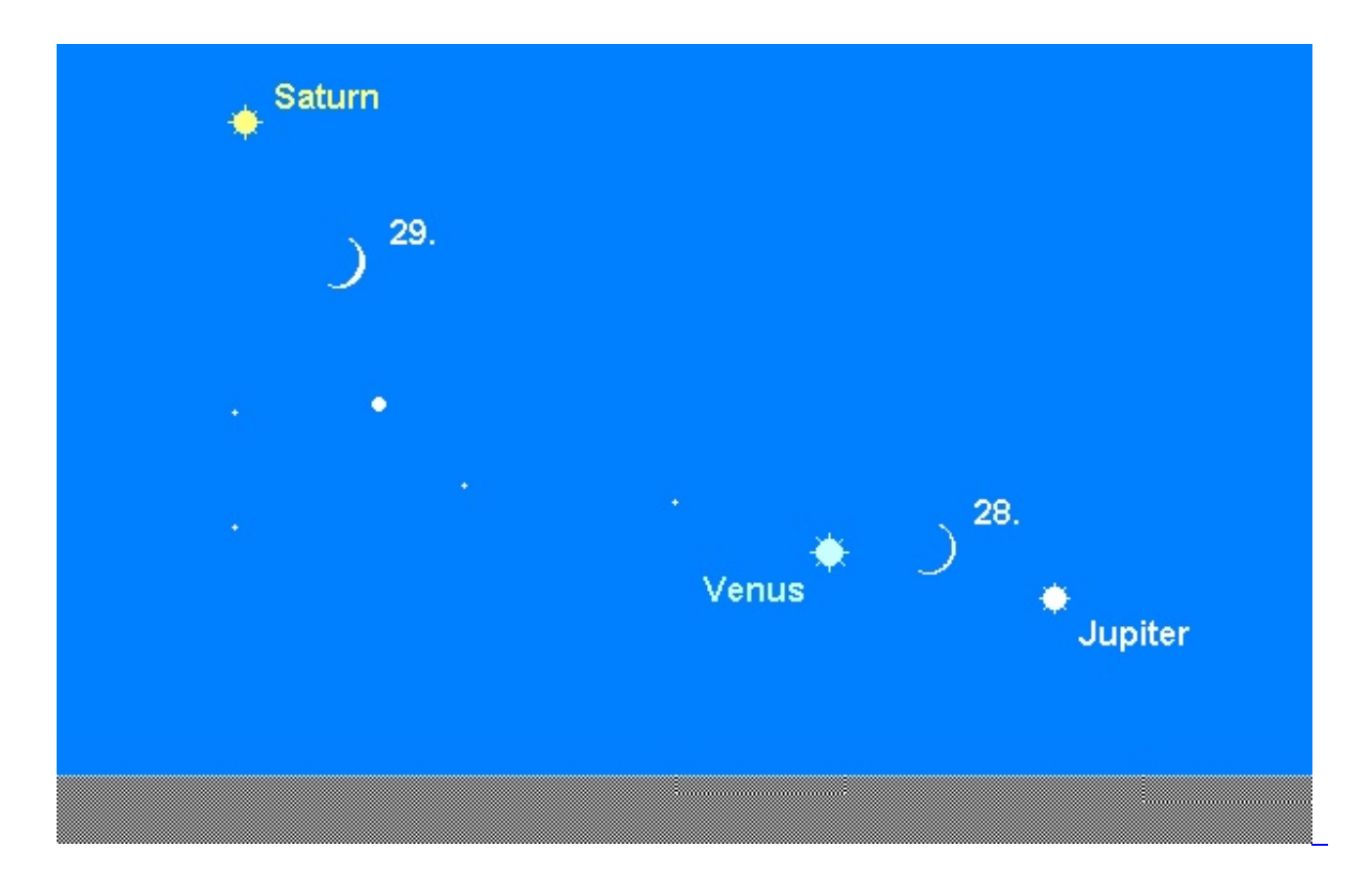

wird stetig unscheinbarer und kann in der zweiten Monatshälfte nur noch in der Abenddämmerung aufgefunden werden. Der -1.8<sup>m</sup> helle Gasplanet geht Anfang November gegen 19:00 MEZ, zum Monatsende bereits gegen 17:30 MEZ unter. Zum Abschied bietet er uns aber noch eine Extra-Show. Am 24. November steht er nur 1.4° oberhalb der Venus und am Abend des 28. November steht die Mondsichel zwischen Jupiter und Venus. Mit einem Teleskop kann man am Vormittag dieses Tages eine Bedeckung des Jupiters durch den Mond beobachten! Der Eintritt erfolgt um 10:26 MEZ an der unbeleuchteten Seite, wobei der Mond leider nur eine Horizonthöhe von 5° aufweisen wird. Der Austritt erfolgt um 11:35 MEZ an der beleuchteten Seite (Horizonthöhe 12°).

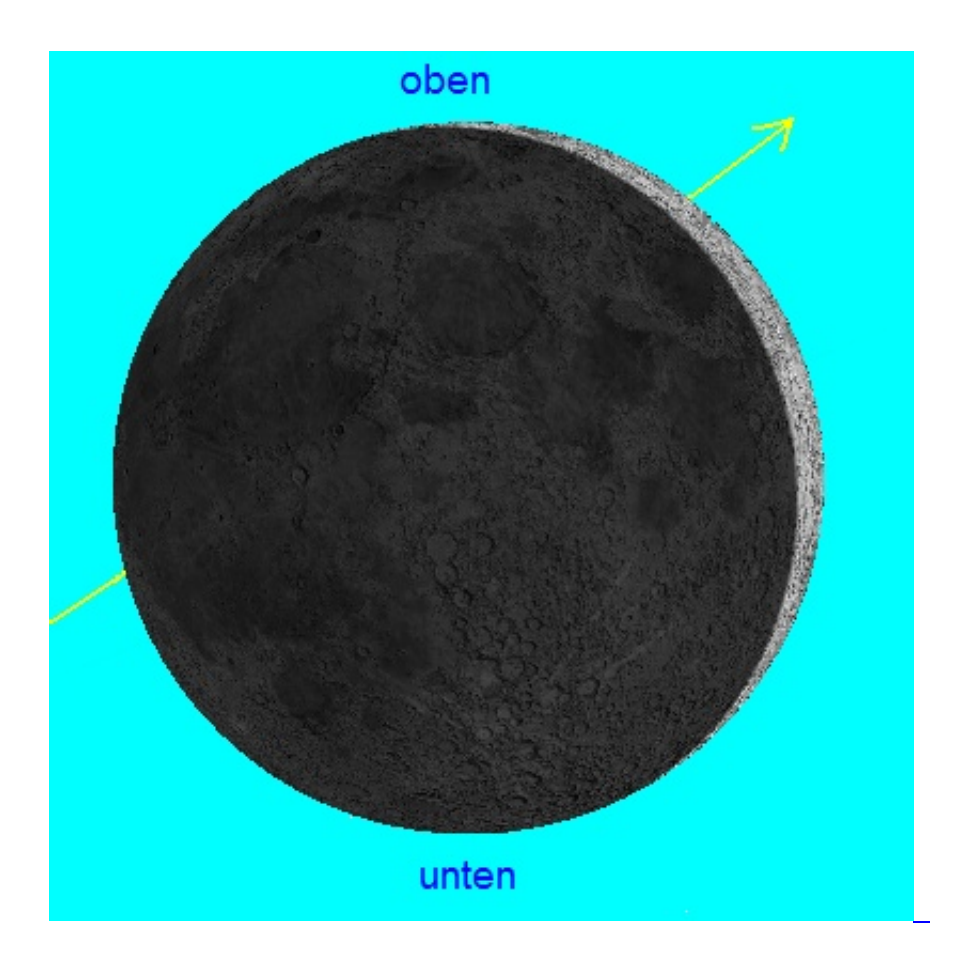

#### **Saturn**

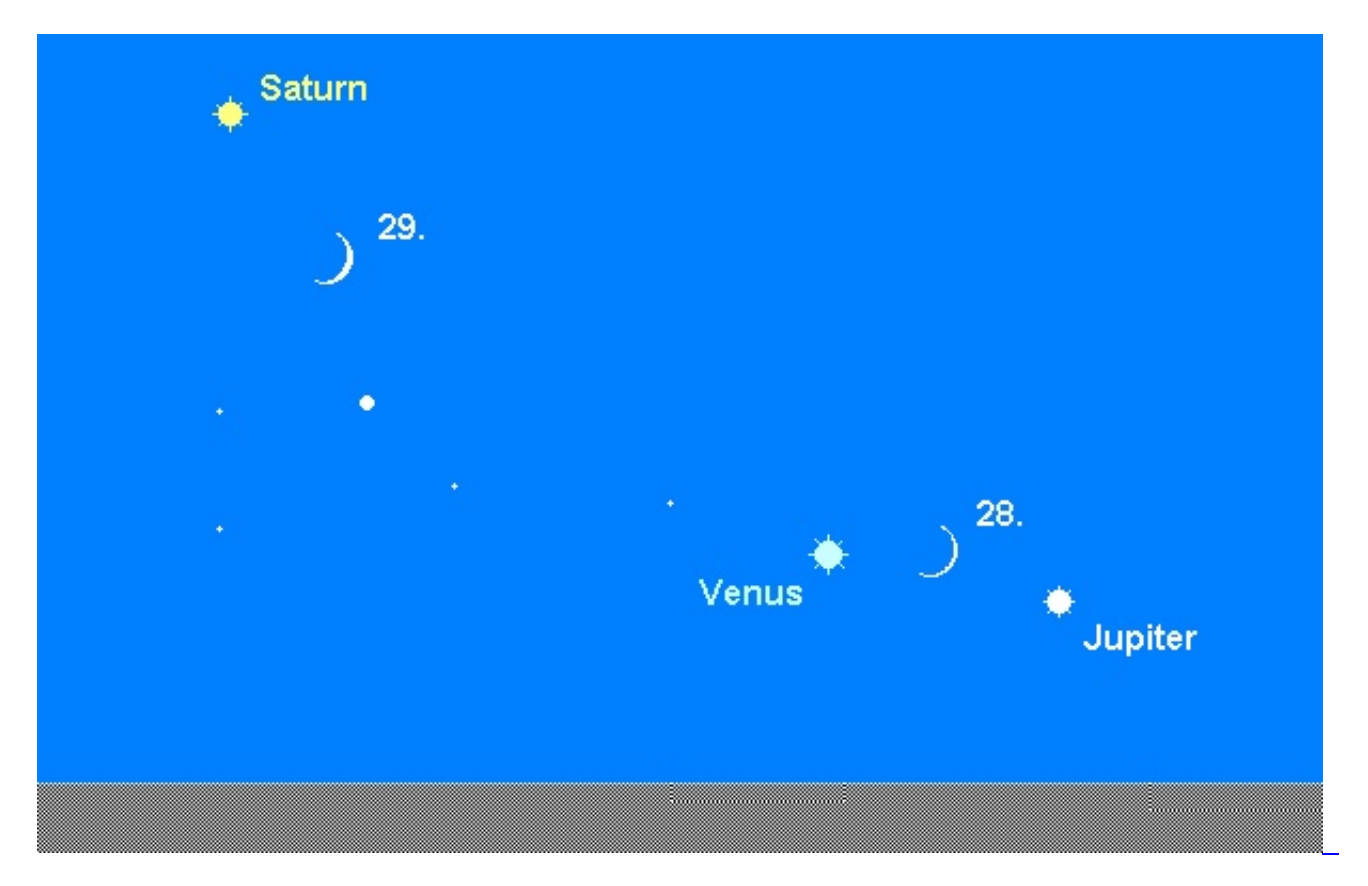

muss immer früher aufgesucht werden. Der rechtläufig im Sternbild Schütze laufende, 0.6<sup>m</sup> helle Ringplanet verschwindet zu Monatsbeginn um 20:45 MEZ, gegen Monatsende bereits um 19:00 MEZ über dem abendlichen Südwesthorizont. Teleskopische Beobachtungen dürften aufgrund der geringen Horizonthöhe wohl nicht mehr gelingen. Der Mond passiert Saturn in diesem Monat zweimal. Am Abend des 1. November und des 2. November steht er jeweils etwa 5° neben dem Ringplaneten (einmal rechts und einmal links) und am Abend des 29. November findet man den Erdtrabanten 3° rechts unterhalb von Saturn (siehe Diagramm).

### **Uranus**

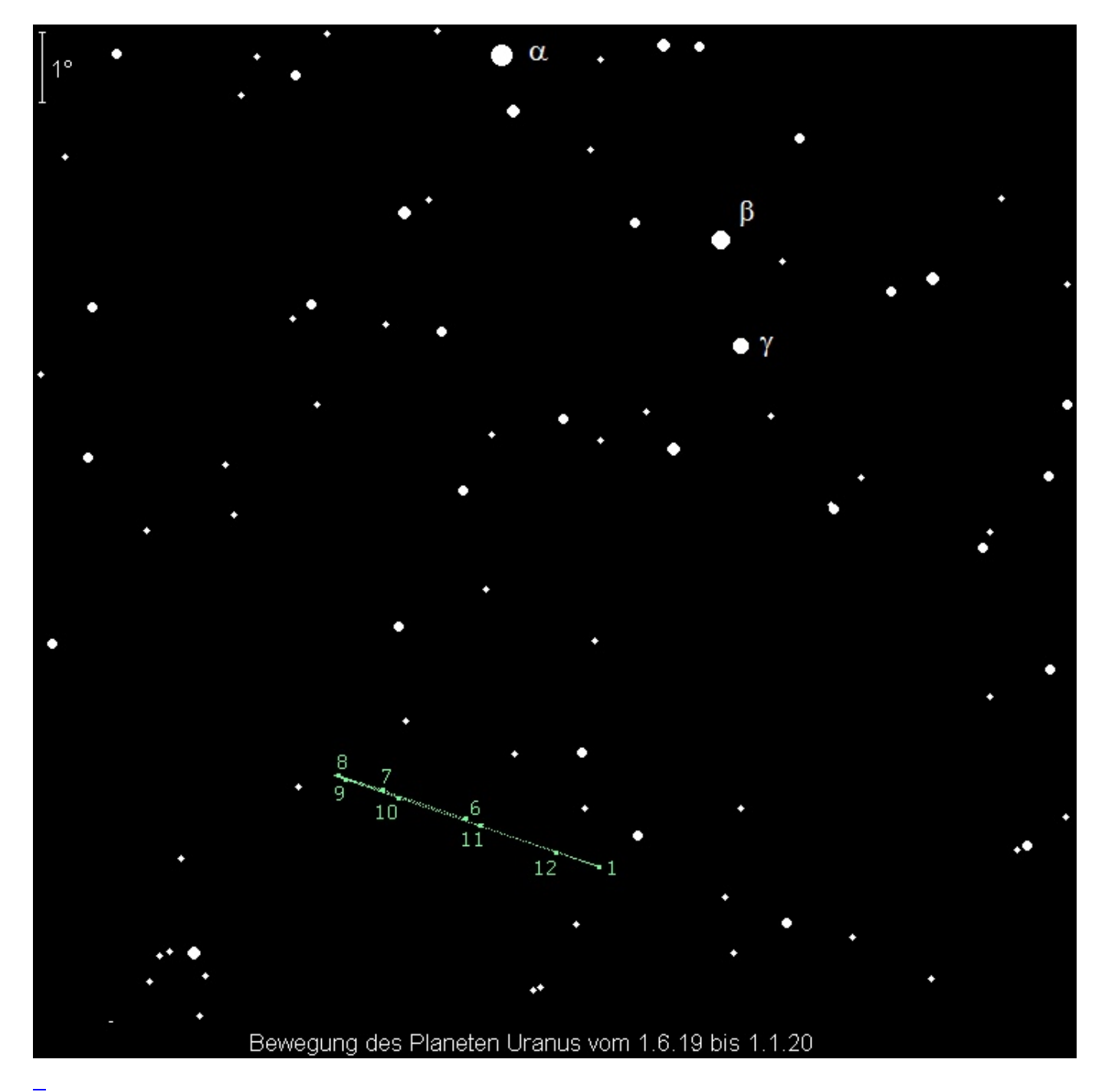

kann nahezu die gesamte Nacht über im Fernglas beobachtet werden. Der 5.7<sup>m</sup> helle Planet wandert rückläufig durch den südwestlichen Teil des Sternbilds Widder. Teleskopbeobachter können nach dem 3.7" großen Scheibchen und den hellsten Monden - Titania  $(13.9<sup>m</sup>)$  und Oberon  $(14.1<sup>m</sup>)$  - schauen. Der Mond passiert den grünlichen Planeten am Morgen des 11. November in 5° südlichem Abstand.

### **Neptun**

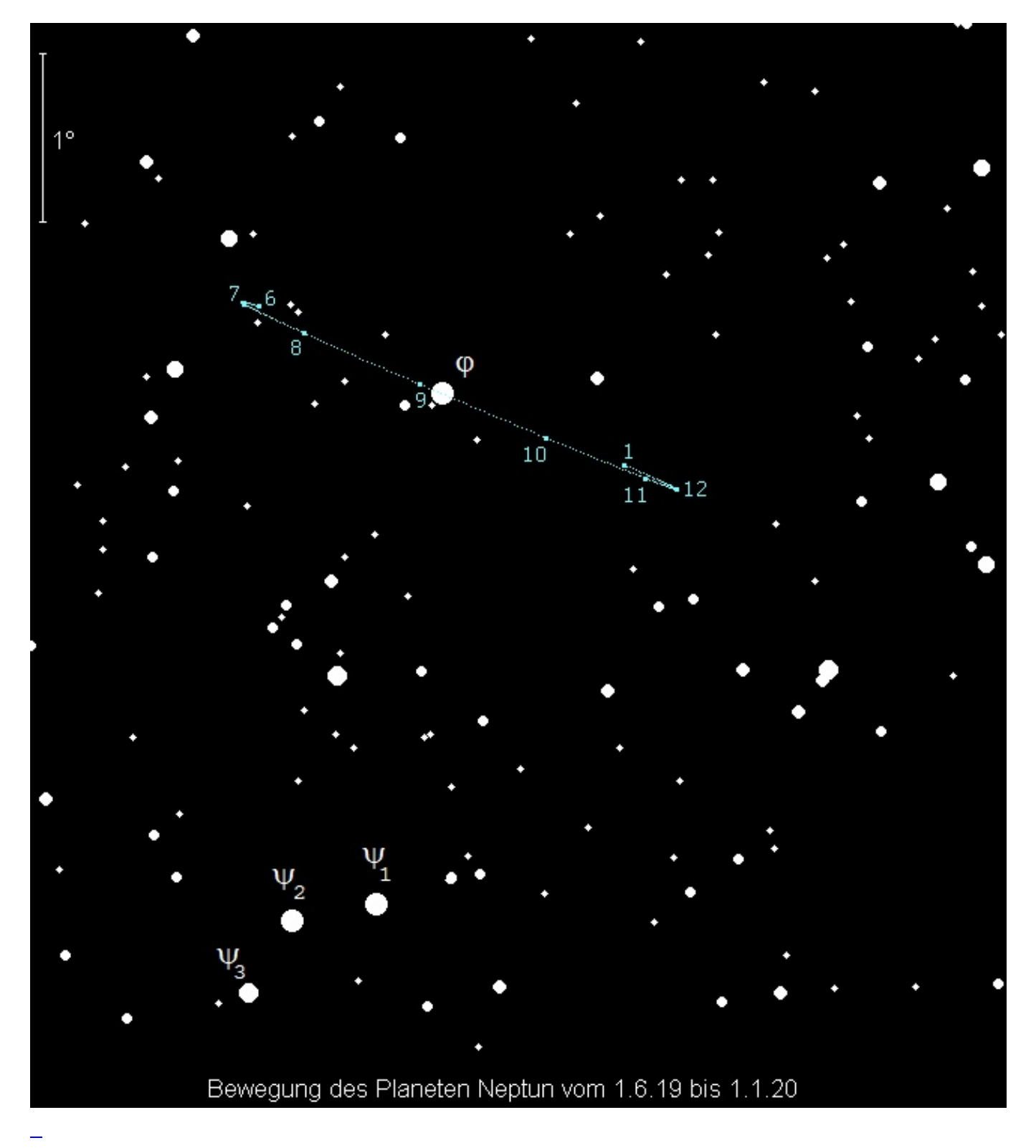

kann am besten – im Fernglas oder Teleskop – bei seiner Meridianpassage beobachtet werden. Diese erfolgt zu Monatsbeginn gegen 20:45 MEZ, am Monatsende um 18:45 MEZ. Der 7.8<sup>m</sup> helle Gasplanet wandert langsam rückläufig durch das Sternbild Wassermann und entfernt sich immer mehr von j Aqr. Der Mond passiert Neptun am Vormittag des 7. November. Am 27. November wird Neptun stationär und bewegt sich anschließend wieder rechtläufig vor der Sternenkulisse.

#### **Vesta**

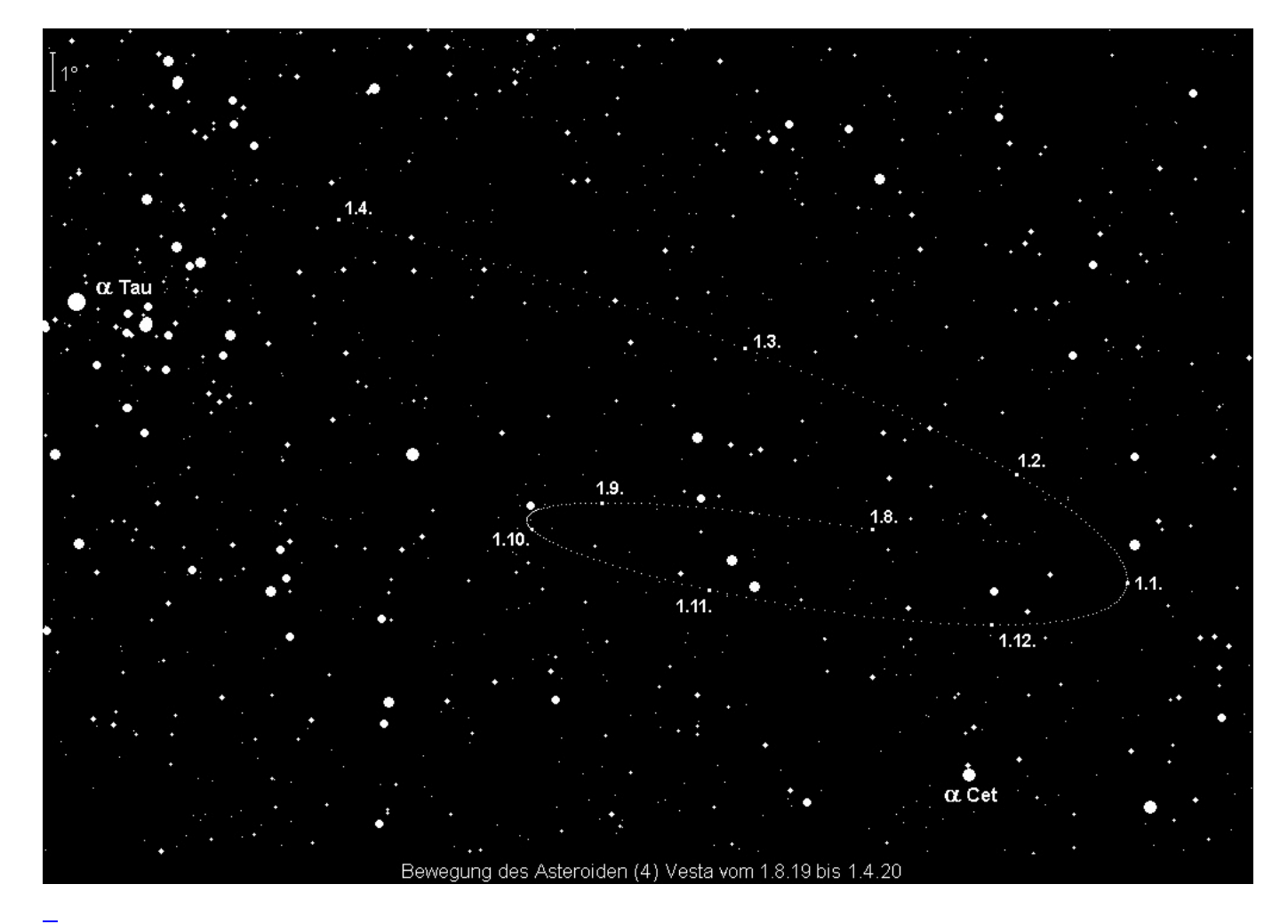

steht am 12. November in Opposition zur Sonne und ist somit die ganze Nacht über sichtbar. Der rückläufig im Grenzbereich Stier/Walfisch laufende, 6.5<sup>m</sup> helle Kleinplanet ist ein einfaches Fernglasobjekt. Am 5. November zieht er nur 0.3° südlich am 3.6<sup>m</sup> hellen Stern o Tau vorüber.

### **Metis**

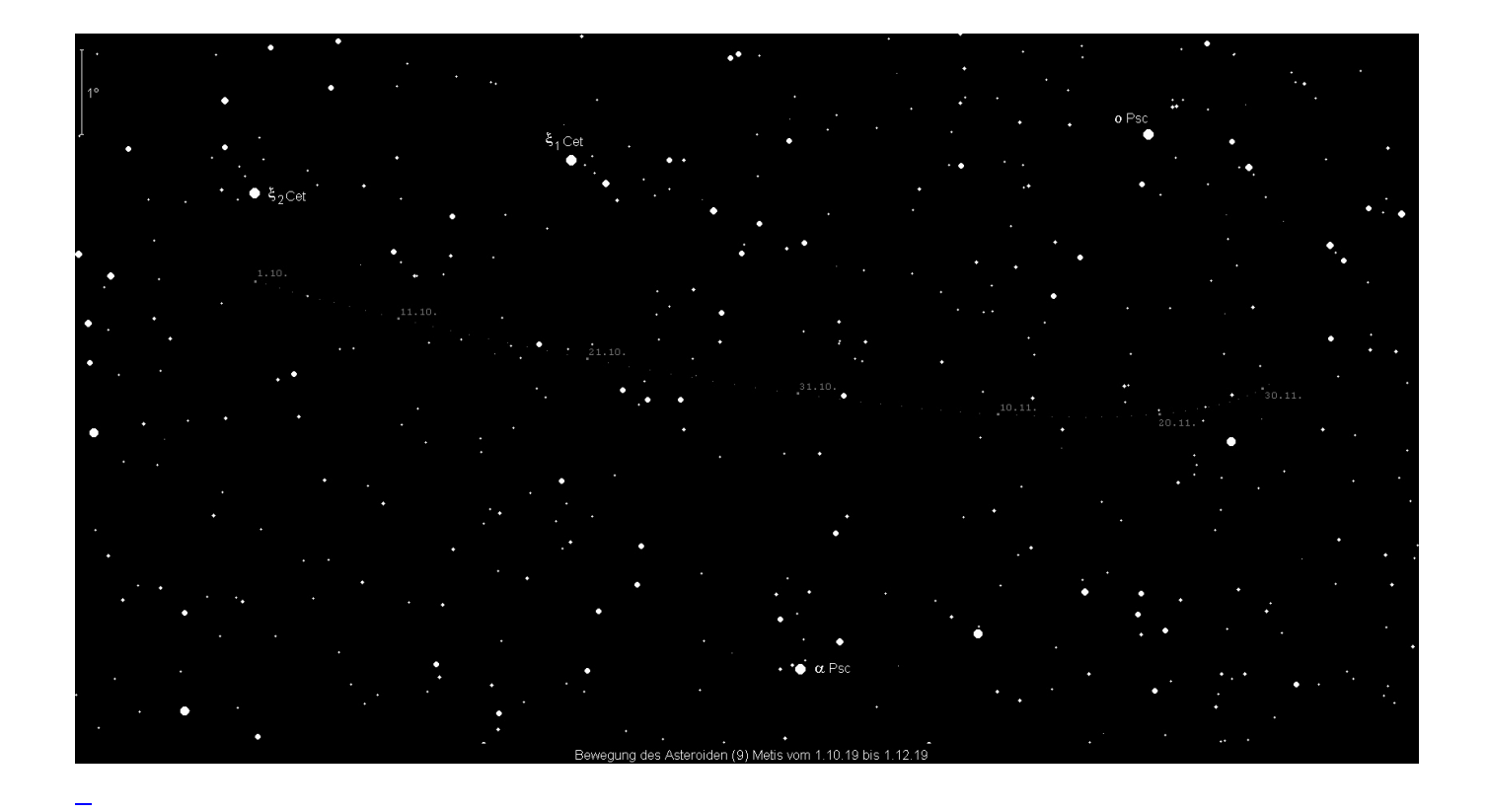

Kleinplanet Nr. 9 wandert rückläufig durch das Sternbild Fische. Seine Helligkeit sinkt von 8.7<sup>m</sup> auf 9.4<sup>m</sup> ab, so dass seine Fernglas-Sichtbarkeit zum Monatsende hin endet. Die beste Beobachtungszeit verlagert sich von Mitternacht auf etwa 22:00 MEZ.

# **Eunomia**

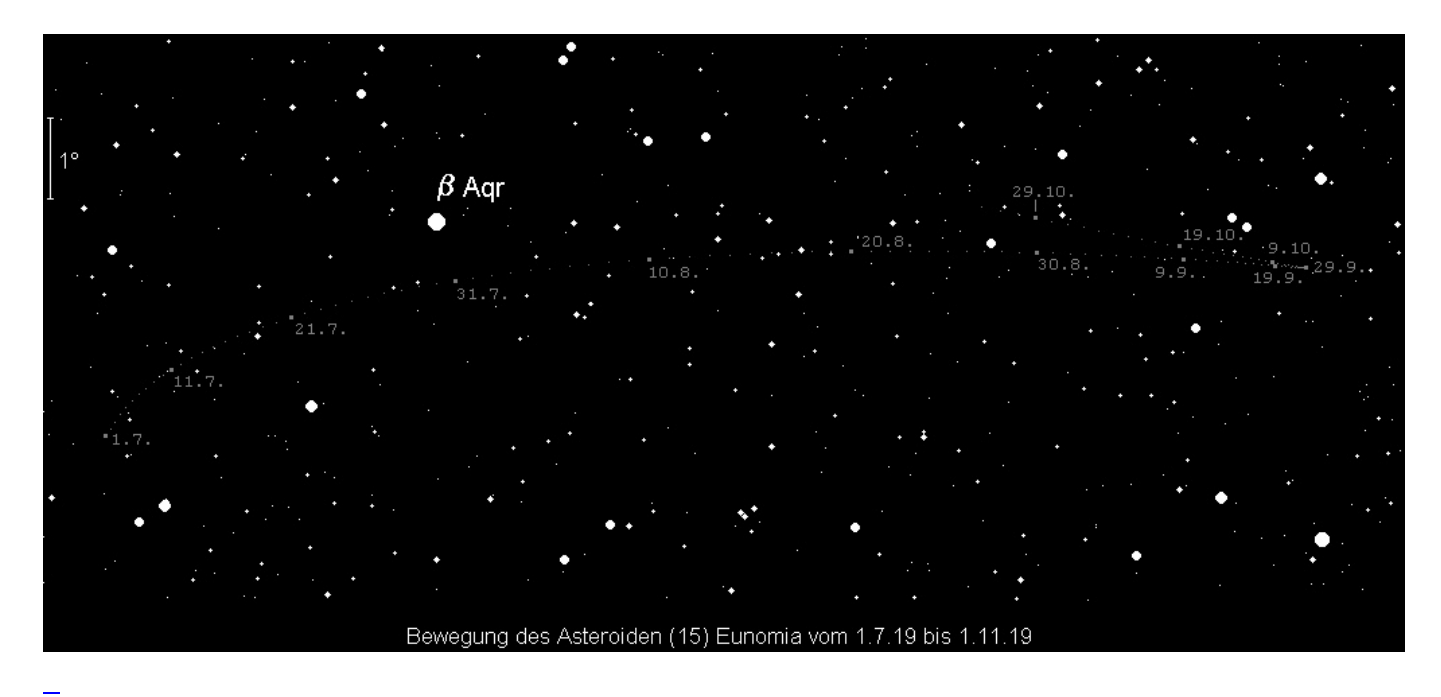

Kleinplanet Nr. 15 beendet seine Fernglas-Sichtbarkeit in diesem Monat. Seine Helligkeit sinkt von 9.0<sup>m</sup> auf 9.5<sup>m</sup> ab. Der rechtläufig im Sternbild Wassermann laufende Kleinplanet kann zu Monatsbeginn am besten gegen 22:00 MESZ, am Monatsende gegen 19:00 MEZ beobachtet werden.

# **Amphitrite**

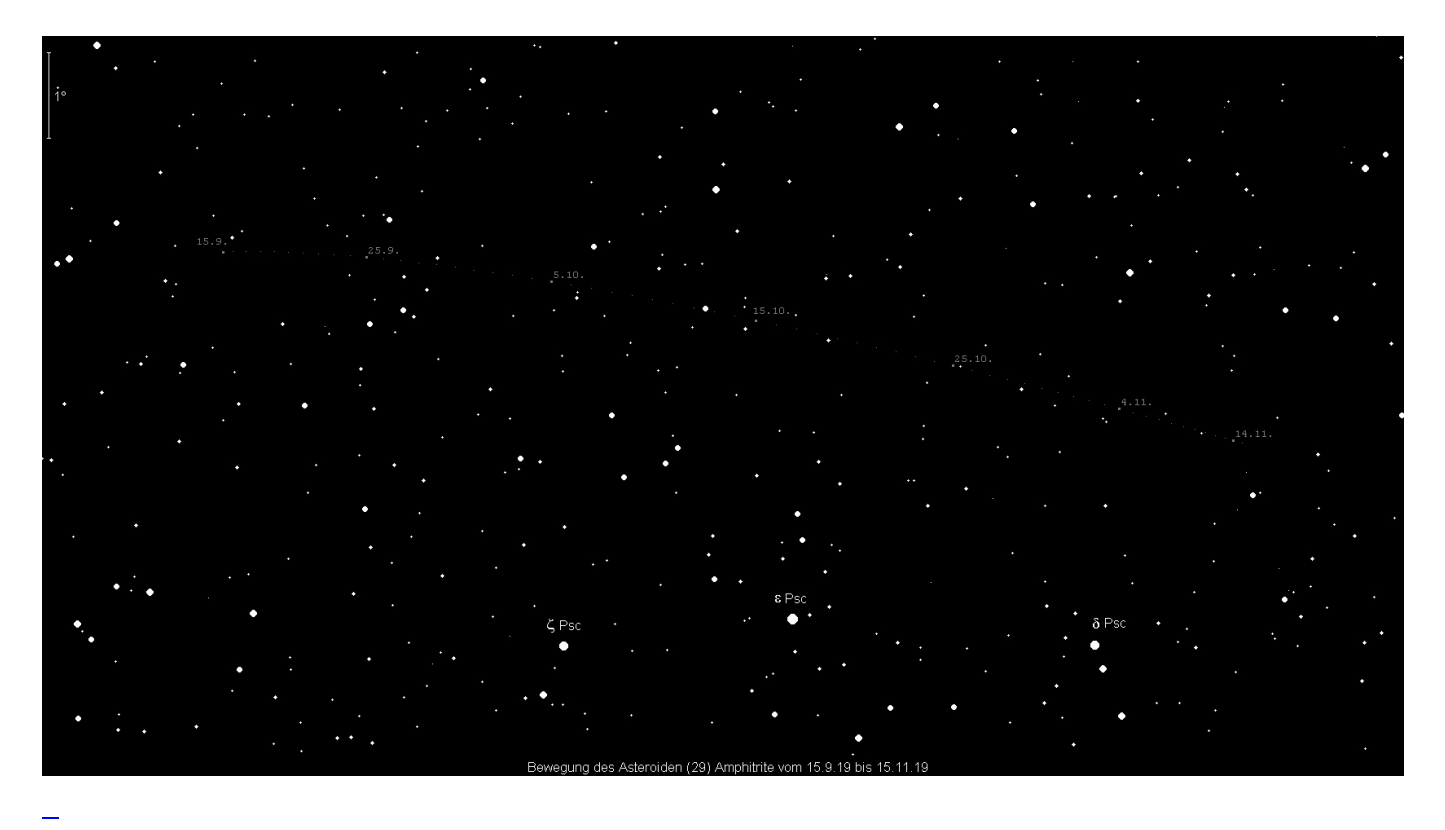

Kleinplanet Nr. 29 verringert seine Helligkeit bis zur Monatsmitte von 9.1<sup>m</sup> auf 9.5<sup>m</sup>, so dass er in einem Fernglas nicht mehr gesichtet werden kann. Er bewegt sich rückläufig im Sternbild Fische und passiert zu Monatsbeginn d Psc in 2° nördlichem Abstand. Die beste Beobachtungszeit ergibt sich gegen 22:00 MEZ.

### **Der Sternenhimmel**

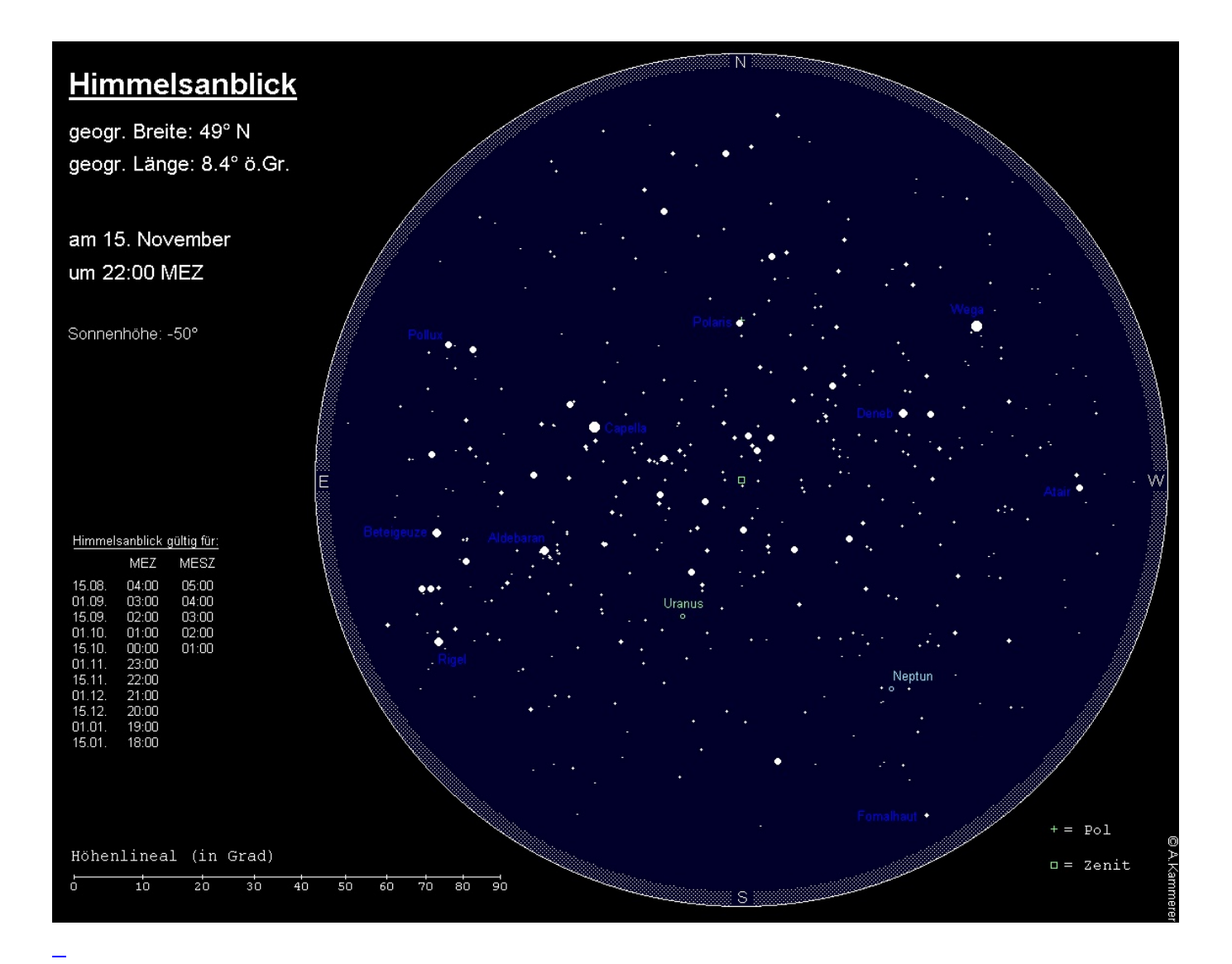

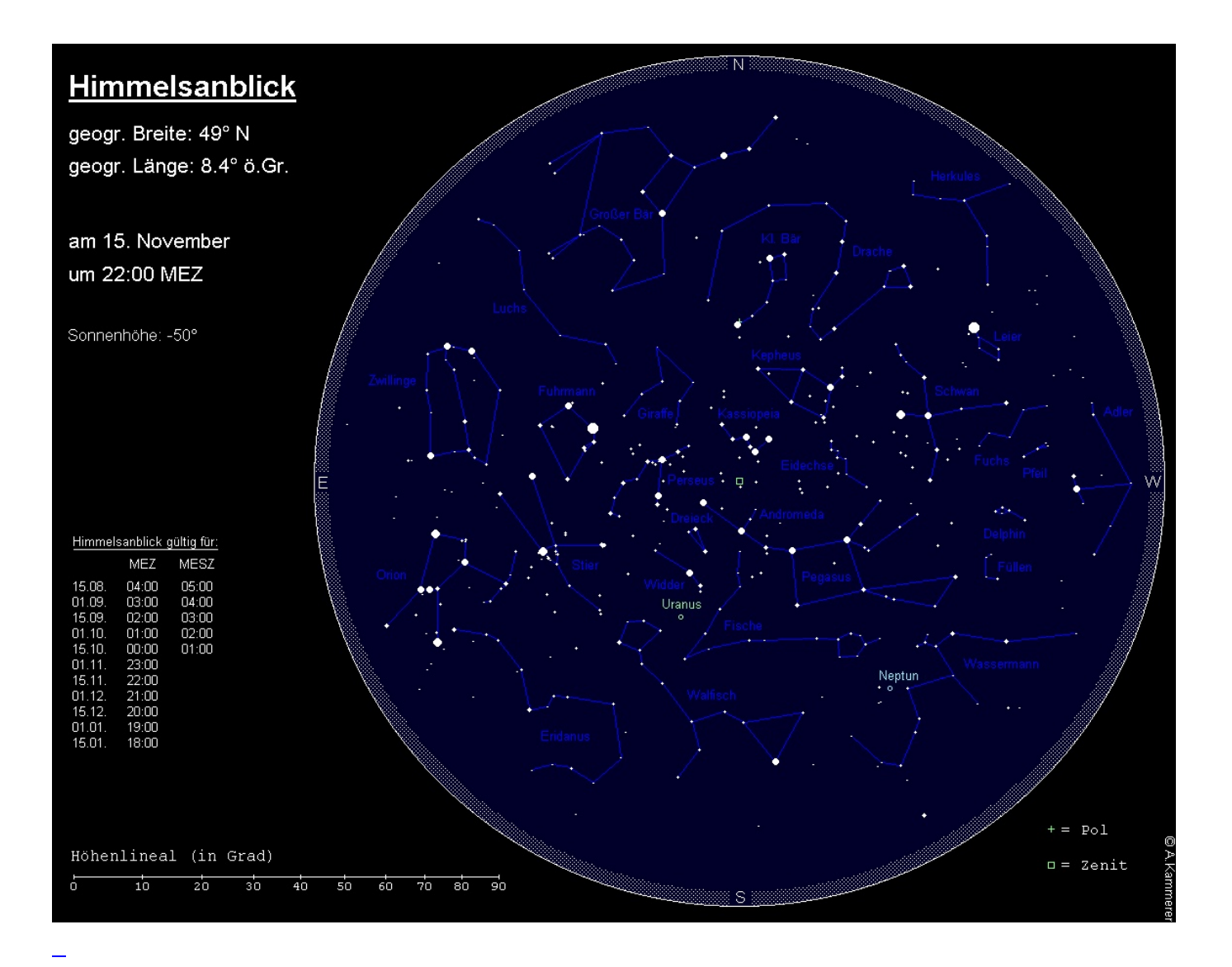

Zur Standardbeobachtungszeit (23:00 MEZ zu Monatsbeginn, 22:00 MEZ zur Monatsmitte und 21:00 MEZ am Monatsende) hat das Sternbild Großer Bär, mit dem Großen Wagen als auffälligstem Teil, mit dem Aufstieg über dem Nordhorizont begonnen, aber es steht insgesamt noch zu tief, um sofort aufzufallen. Das Sternbild Kassiopeia, das Himmels-W, hat hingegen nun seine größte Höhe erreicht und steht nahezu im Zenit. Zwischen diesen beiden Sternbildern finden wir am Nordhimmel – stetig tiefer schauend – den recht unauffälligen Kepheus, den Kleinen Bär und das Sternbild Drache. Das Sternbild Kleiner Bär ähnelt einem Kleinen Wagen, an dessen Endpunkt der gut erkennbare, aber nicht auffällige Polarstern steht (den man sicher findet, indem man die Strecke zwischen den vorderen Kastensternen des Großen Wagens fünfmal nach oben verlängert). Der Kleine Bär, oder besser der polfernste Teil des Kleinen Wagens, hat nunmehr seine tiefste Stellung erreicht. Der auffälligste Teil des Sternbilds Drache, sein Kopf, steht in geringer Höhe über den Nordwesthorizont.

Im Nordwesten geht eben das Sternbild Herkules unter. Das Sternbild Leier ist auch schon deutlich zum Horizont gesunken, aber dank Wega immer noch ein Hingucker. Halbhoch findet man das Sternbild Schwan, auch als Kreuz des Nordens bezeichnet, mit dem hellen Deneb. Hingegen hat sich der Adler, mit dem Hauptstern Atair, angeschickt, im Westen unterzugehen. Somit ist das Sommerdreieck – gebildet aus Wega, Deneb und Atair – nicht länger ein Blickfang. Parallel hierzu lohnt es sich nicht mehr, nach den schon tief stehenden schwachen Sternbilder Füchschen, Pfeil, Delphin und Füllen zu schauen.

Im Südwesten ist das Sternbild Wassermann dem Horizont schon nahe gerückt. Über ihm zeigt sich das

nur aus schwachen Sternen bestehende Sternbild Fische. In größerer Höhe finden wir das große Sternbild Pegasus mit dem aus den vier hellsten Sternen zusammengesetzten Herbst-Viereck. Dabei gehört der nordöstlichste Stern des Vierecks schon nicht mehr zum Pegasus, sondern ist Teil der Sternenkette der Andromeda, die sich östlich des Pegasus erstreckt und eben den Meridian passiert. Am Ende der kurzen, nach Norden weisenden Sternenkette innerhalb der Andromeda finden wir den berühmten Andromedanebel, unsere Nachbargalaxie. Noch immer in großer Höhe können wir das eher unscheinbare Sternbild Eidechse entdecken.

Im Süden kulminiert das große Sternbild Walfisch, von dem nur der südliche Stern Diphda und der Kopf auffälliger sind. Oberhalb des Walfischs stehen die Sternbilder Widder und Dreieck.

Über dem Südosthorizont breitet sich das große Sternbild Eridanus aus, von dem wir nur einen Teil sehen können – sein heller Hauptstern Achernar bleibt für uns stets unterhalb des Horizonts. Östlich des Eridanus zieht das Sternbild Orion die Blicke auf sich, setzt sich seine Hauptfigur doch aus sieben helleren Sternen zusammen. Oberhalb des Orion finden wir das Sternbild Stier, welches neben dem orangefarbenen Aldebaran die beiden Sternhaufen Hyaden und Plejaden (Siebengestirn) beheimatet. Noch höher zeigen sich die Sternbilder Perseus und Fuhrmann, letzterer mit der hellen Capella.

Im Osten ist das Sternbild Zwillinge, mit den beiden helleren Sternen Castor und Pollux, nun ganz aufgegangen. Den Nordosten nehmen die eher unscheinbaren Sternbilder Luchs und Giraffe ein, deren Sterne nur unter dunklem Himmel zu den entsprechenden Figuren zusammengesetzt werden können.

Die Milchstraße steigt über dem Westhorizont empor, erstreckt sich dann über die Sternbilder Schwan, Kepheus und Kassiopeia in Richtung Zenit, um im weiteren Verlauf über die Sternbilder Perseus, Fuhrmann und den Westteil der Zwillinge in Richtung Osthorizont abzusinken. Dabei fallen die aufsteigenden Teile (Sommermilchstraße) merklich heller aus als die absteigenden (Wintermilchstraße). Dies wird verständlich, wenn man berücksichtigt, dass wir in Richtung Sommermilchstraße ins Zentrum, in Richtung Wintermilchstraße in die äußeren Spiralarme unserer Galaxie schauen.